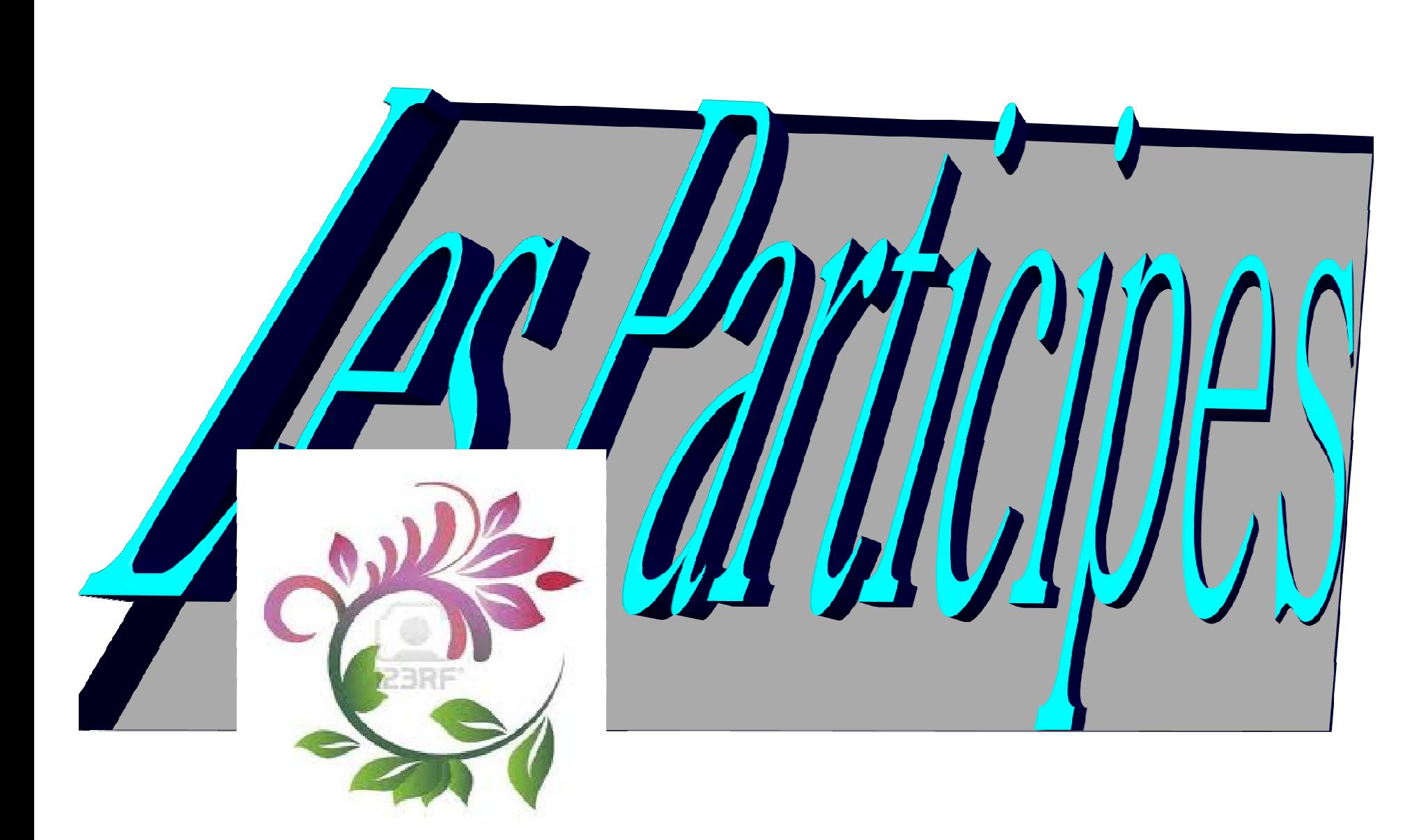

Les participes peuvent-être :

●Noms : sapientes ( le sage )●Adjectifs : sapientes ( les auditeurs )

### **.LE PARTICIPE PRESENT :**

●Il se forme avec le radical de l'infectum + suffixe -nt + désinences des adjectifs de 2ème catégorie ( ceux qui suivent la 3ème déclinaison)**ATTENTION** : un verbe ayant <mark>-NTS lors de sa formation , a le -T qui disparaît :</mark>

 $EX$ : **SINGULIER** R PLURIEL ● $\cdot$ - $\sqrt{000}$  $Vocans$  ( appelant )  $Vocantes$  Vocans VocantesVocantemm<br>
Vocantes<br>
Vocantus Vocantiss vocantum VocantibusVocantie vocantibus en la vocantibus de vocantibus de vocantibus de vocantibus de vocantibus de vocantibus de vocantibus de vocantibus de vocantibus de vocantibus de vocantibus de vocantibus de vocantibus de vocantibus de vocanti Vocante

Vocantes

## **LE PARTICIPE PASSE PASSIF :**

Il se forme avec le radical du supin + désinences des adjectifs de première catégorie ( 1° et 2° déclinaison )

#### Ex : Vocatum = ayant été appelé

Ils servent à composer les temps composés passifs ( plus que parfait … )

### **LE PARTICIPE FUTUR :**

Il se forme avec le radical du supin + suffixe -UR + désinences des adjectifs de première catégorie ( 1° et 2° déclinaison )

Ex : Vocaturus = destiné à appelerAmaturus = destiné à aimer

Ils sont employés comme des attributs du sujet .

# **Exercices sur les participes:**

# **EXERCICE N**°**<sup>1</sup> :**

**Consigne** : Forme les participes présent n parfait et futur des verbes suivant :

- Admoneo , es , ere , monui , monitum : avertir
- Dimitto , is ,ere , misi , missum : disperser
- Incido , is , ere , cidi , : arriver
- Nuntio , as , are , avi , atum : annoncer

#### **EXERCICE N**°**<sup>2</sup> :**

<mark>Consigne</mark> : Complète ce tableau : \_\_\_\_\_\_\_\_